Réf : EB31-420

# Excel 2016

#### Migration et nouveautés

#### **Objectif**

Découvrez la nouvelle interface et exploitez les nouveautés d'Excel 2016.

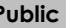

**Public Prérequis**

Toute personne ayant à utiliser le logiciel Excel 2016 et travaillant déjà sur une version antérieure.

Utiliser régulièrement une version précédente d'Excel.

**Durée estimée pour le suivi des modules indispensables**

06 heures

## Contenu pédagogique

#### **Les modules indispensables**

#### Microsoft Office : les nouveautés 2016 – Excel, Word, PowerPoint et **Outlook**

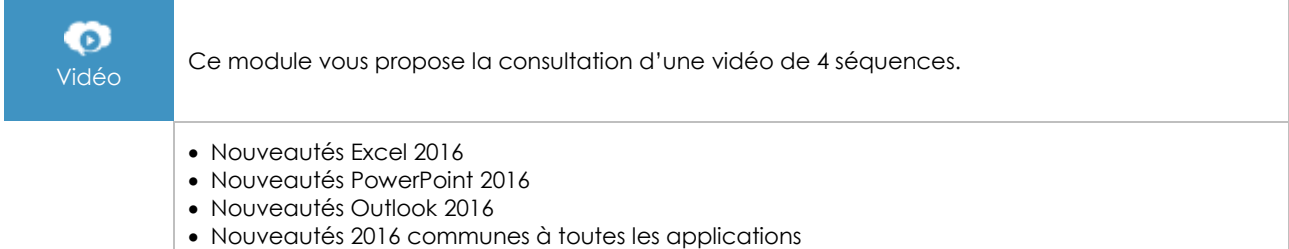

#### Excel 2016 - Changement de version, retrouvez vos automatismes

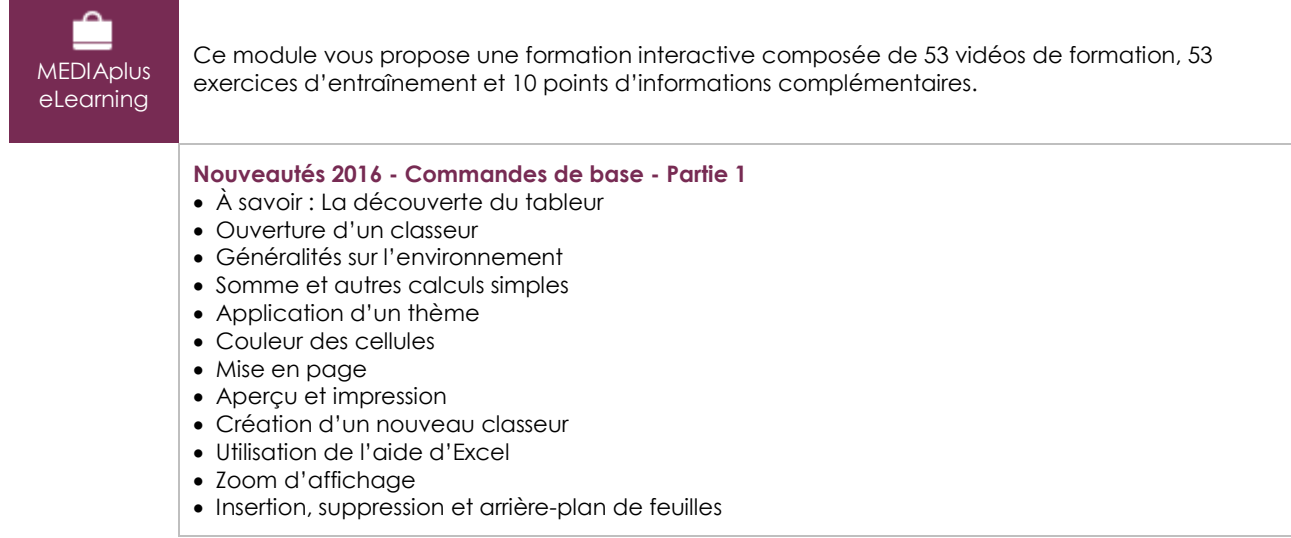

 $\binom{e}{n}$ 

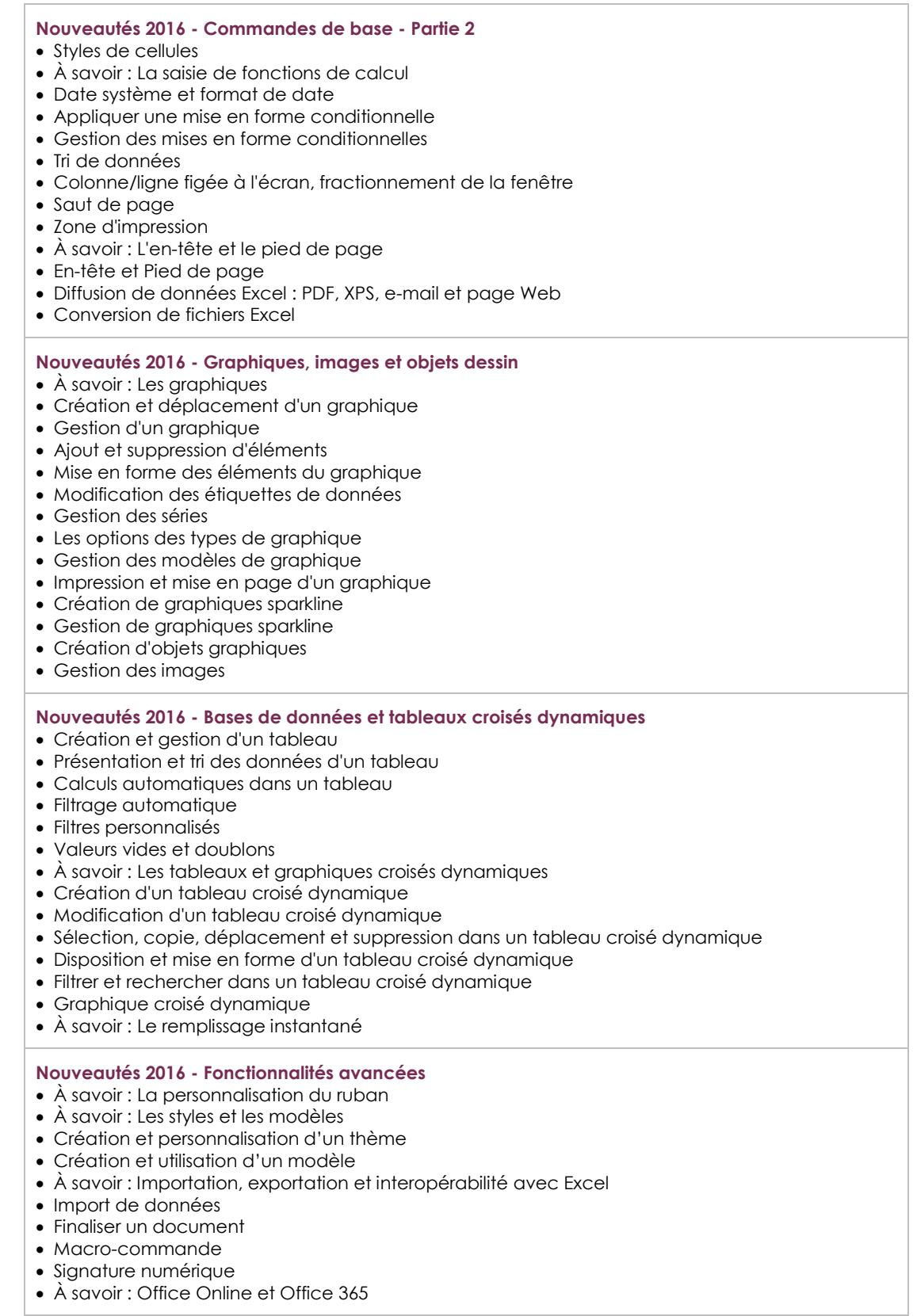

### **Le module en complément**

Excel 2016 - Le livre de référence

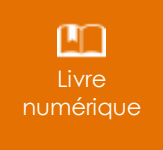

Ce module vous propose la consultation d'un support de cours numérique.